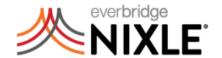

## **Onboarding Checklist**

| Complete the <u>Nixle Onboarding Form</u>                             |  |
|-----------------------------------------------------------------------|--|
| Send agency logo to securedesk@nixle.com                              |  |
| Review Nixle User Guide                                               |  |
| Invite other users / administrators and assign permis                 |  |
| Create public / private groups and import contacts                    |  |
| Create a keyword for your Nixle Wire and Group to be used for tipping |  |
| Create registration and message widgets on agency website             |  |
| Link your Facebook / Twitter pages                                    |  |
| Create internal / agency manual or policy guidelines                  |  |
| Visit Nixle community platform                                        |  |
| Submit press release to local media / social media                    |  |
| Send test message (encourage subscribers to tell friends / family)    |  |
| Bookmark <u>www.nixle.com</u> for mobile publications                 |  |
| Complete IPAWS certification through FEMA (website), if applicable    |  |
| Choose a local phone number for caller ID (Nixle 360 only)            |  |
| Collect ESL / 911 data                                                |  |

## **Features**

- ✓ Unlimited text/email/web messaging
- ✓ Voice messaging (Nixle 360 only)
- ✓ Unlimited agency users
- ✓ Google public alerts integration
- ✓ Federal level security through NLETS
- ✓ Image, document, and PDF attachment
- ✓ Spanish language translation
- ✓ Anonymous tipping
- ✓ Public & private group notifications
- ✓ Import tool for contacts/databases
- ✓ Pinpoint accurate geographic targeting
- ✓ IPAWS publication
- ✓ Scheduled messaging
- ✓ Web publication via local.nixle.com

- ✓ HTML editor for advanced publication
- ✓ Mobile publishing interface
- ✓ Mobile keyword & zip code registration
- ✓ Custom registration widget
- ✓ Custom message widget
- ✓ RSS feed
- ✓ Remote emergency publishing
- ✓ Live 24 hour phone support

## Nixle 360 Only:

- ✓ Enhanced reporting and analytics
- ✓ Dial platform maximizes infrastructure
- ✓ Auto retry for unconnected calls
- ✓ Dedicated local caller ID
- ✓ Custom drawn geo-mapping technology

**Support Information** 

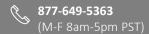

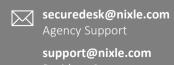

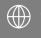